## $\label{eq:2} \mathcal{A} \times \mathcal{A} \longrightarrow \mathcal{A}$ SERIES-III 8080/8087/8088 MACRO ASSEMBLER V1.0 ASSEMBLY OF MODULE INIT OBJECT MODULE PLACED IN : F1: INIT.OBJ INVOCATION LINE CONTROLS: DEBUG

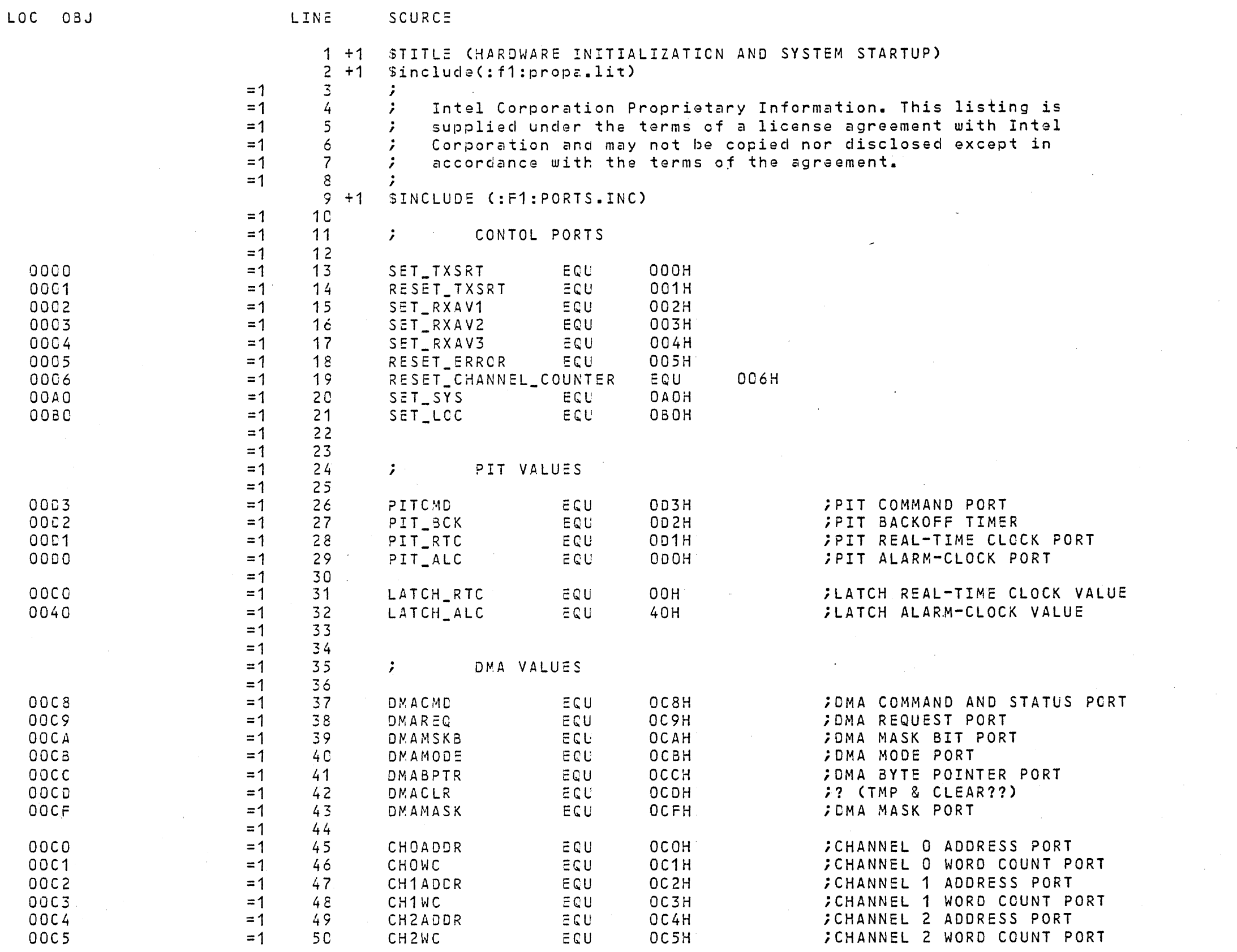

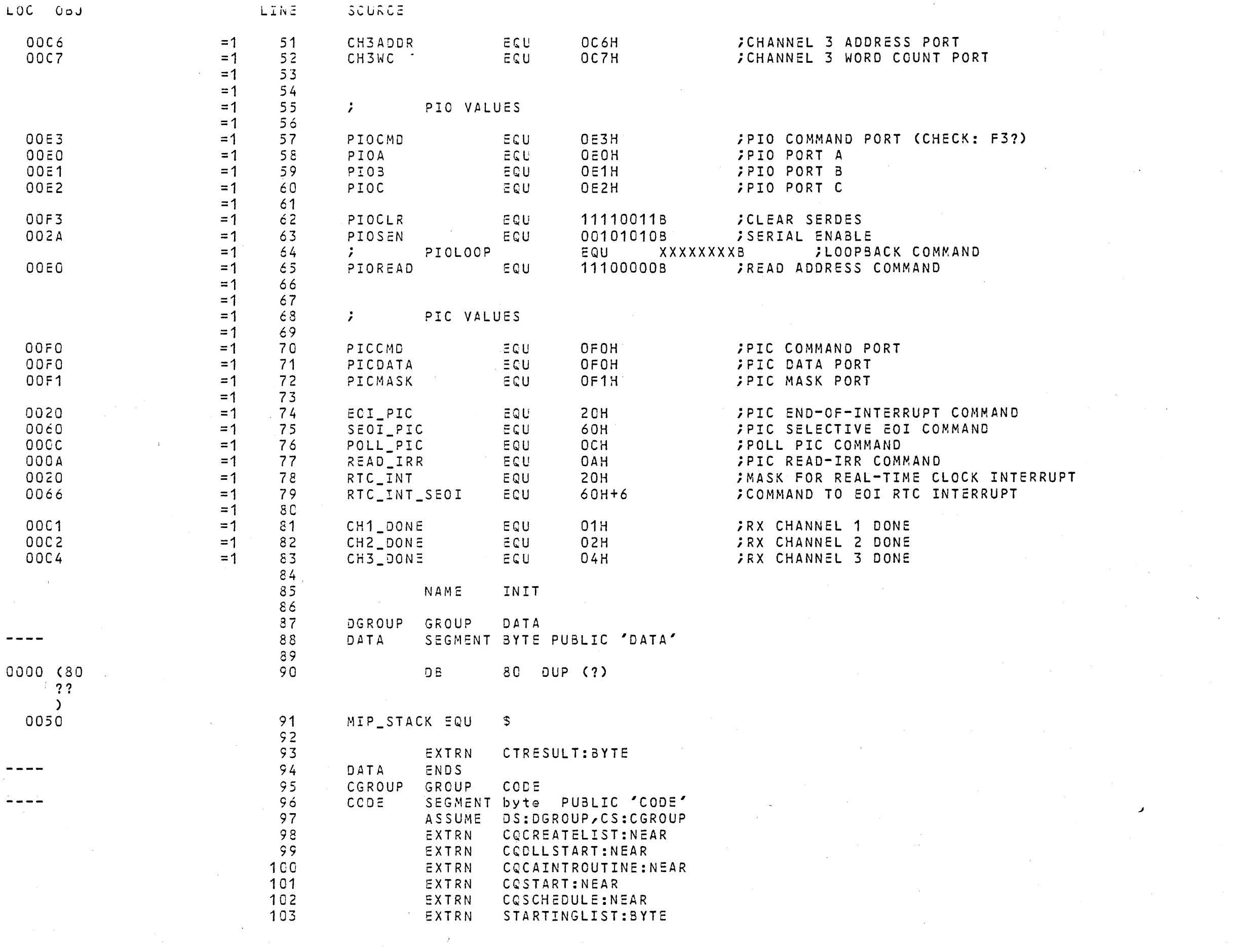

RORA/RORZ/RORR MACRO ASSEMBLER

 $\mathcal{L}^{\text{max}}_{\text{max}}$  .

 $\mathcal{L}^{\text{max}}_{\text{max}}$  , where  $\mathcal{L}^{\text{max}}_{\text{max}}$ 

 $\frac{1}{2}$ 

 $\sim$ 

 $\sim 10^6$ 

 $\mathcal{L}^{\text{max}}_{\text{max}}$ 

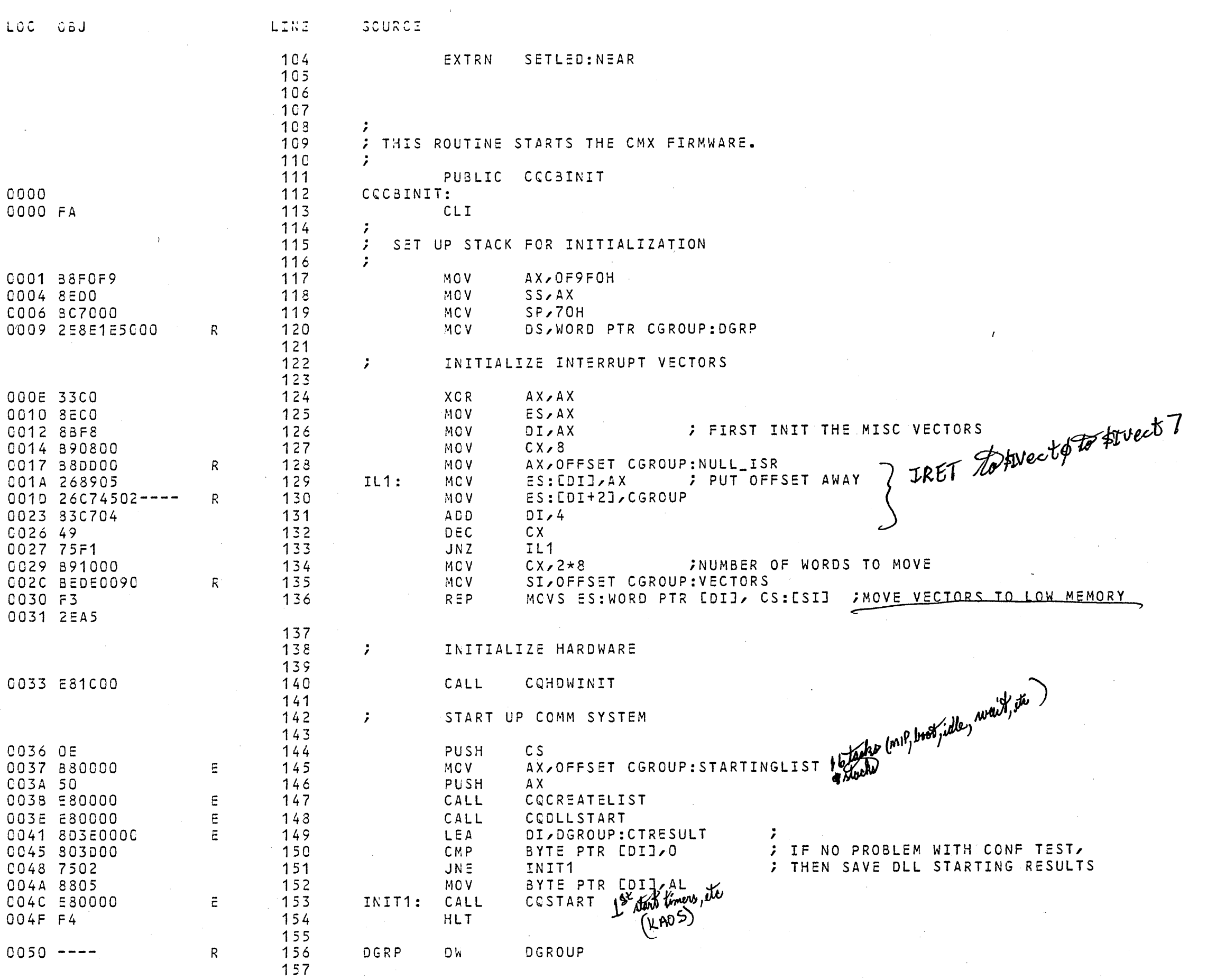

 $\mathcal{L}^{\text{max}}_{\text{max}}$ 

 $\sim 0.01$ 

 $\mathcal{F}^{\mathcal{G}}_{\mathcal{G}}$  ,  $\mathcal{F}^{\mathcal{G}}_{\mathcal{G}}$ 

 $\sim 8\%$ 

 $\sim 50$ 

 $\sim 10^{-11}$ 

 $\sim$   $\sim$ 

 $\sim 10^{-1}$ 

 $\sim$ 

 $\mathcal{L}^{\text{max}}_{\text{max}}$ 

 $\mathcal{O}(\mathcal{A}^{\mathcal{O}})$  , where  $\mathcal{O}(\mathcal{A}^{\mathcal{O}})$ 

 $\sim 10^7$ 

 $\sim$   $\sim$ 

 $\sim 10^{-1}$ 

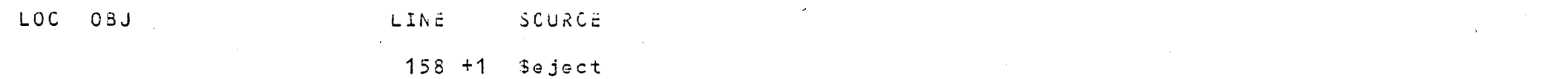

 $\sim 10^{11}$ 

 $\mathcal{L}(\mathcal{A})$  .

 $\sim$   $\epsilon$ 

 $\sim 100$  $\mathcal{A}(\mathcal{A})$  and  $\mathcal{A}(\mathcal{A})$  $\mathcal{L}^{\mathcal{L}}(\mathcal{A})$  . The set of  $\mathcal{L}^{\mathcal{L}}(\mathcal{A})$  $\sim 100$  $\sim 10^{-1}$  $\sim$  $\sim 10^{-1}$  $\sim 10^{-1}$  $\label{eq:2.1} \frac{1}{\sqrt{2}}\left(\frac{1}{\sqrt{2}}\right)^{2} \left(\frac{1}{\sqrt{2}}\right)^{2} \left(\frac{1}{\sqrt{2}}\right)^{2} \left(\frac{1}{\sqrt{2}}\right)^{2} \left(\frac{1}{\sqrt{2}}\right)^{2} \left(\frac{1}{\sqrt{2}}\right)^{2} \left(\frac{1}{\sqrt{2}}\right)^{2} \left(\frac{1}{\sqrt{2}}\right)^{2} \left(\frac{1}{\sqrt{2}}\right)^{2} \left(\frac{1}{\sqrt{2}}\right)^{2} \left(\frac{1}{\sqrt{2}}\right)^{2} \left(\$ 

 $\sim$   $\sim$  $\sim$   $\sim$  $\mathcal{L}(\mathcal{L}(\mathcal{L}))$  and  $\mathcal{L}(\mathcal{L}(\mathcal{L}))$  . The contribution of the contribution of  $\mathcal{L}(\mathcal{L})$  $\sim 10^{-1}$  $\sim 1000$  $\mathcal{L}^{\text{max}}_{\text{max}}$  $\sim 10^{11}$  $\sim 10^{11}$  km s  $^{-1}$  $\sim 10^{11}$  km  $^{-1}$ 

 $\sim 0.1$ 

 $\mathcal{L}^{\text{max}}$  and  $\mathcal{L}^{\text{max}}$  $\mathcal{L}^{\mathcal{L}}(\mathcal{L}^{\mathcal{L}})$  and  $\mathcal{L}^{\mathcal{L}}(\mathcal{L}^{\mathcal{L}})$  and  $\mathcal{L}^{\mathcal{L}}(\mathcal{L}^{\mathcal{L}})$  and  $\mathcal{L}^{\mathcal{L}}(\mathcal{L}^{\mathcal{L}})$  $\mathcal{L}^{\text{max}}_{\text{max}}$  $\sim 100$  $\sim 100$ 

 $\mathcal{L}^{\mathcal{L}}$  and  $\mathcal{L}^{\mathcal{L}}$  $\sim 100$  km s  $^{-1}$ 

 $\sim 10^{11}$  $\sim 10^{-10}$   $^{-1}$  $\sim 10^{11}$  $\mathcal{A}=\mathcal{A}^{\mathcal{A}}$  ,  $\mathcal{A}$ 

 $\sim 3\%$ 

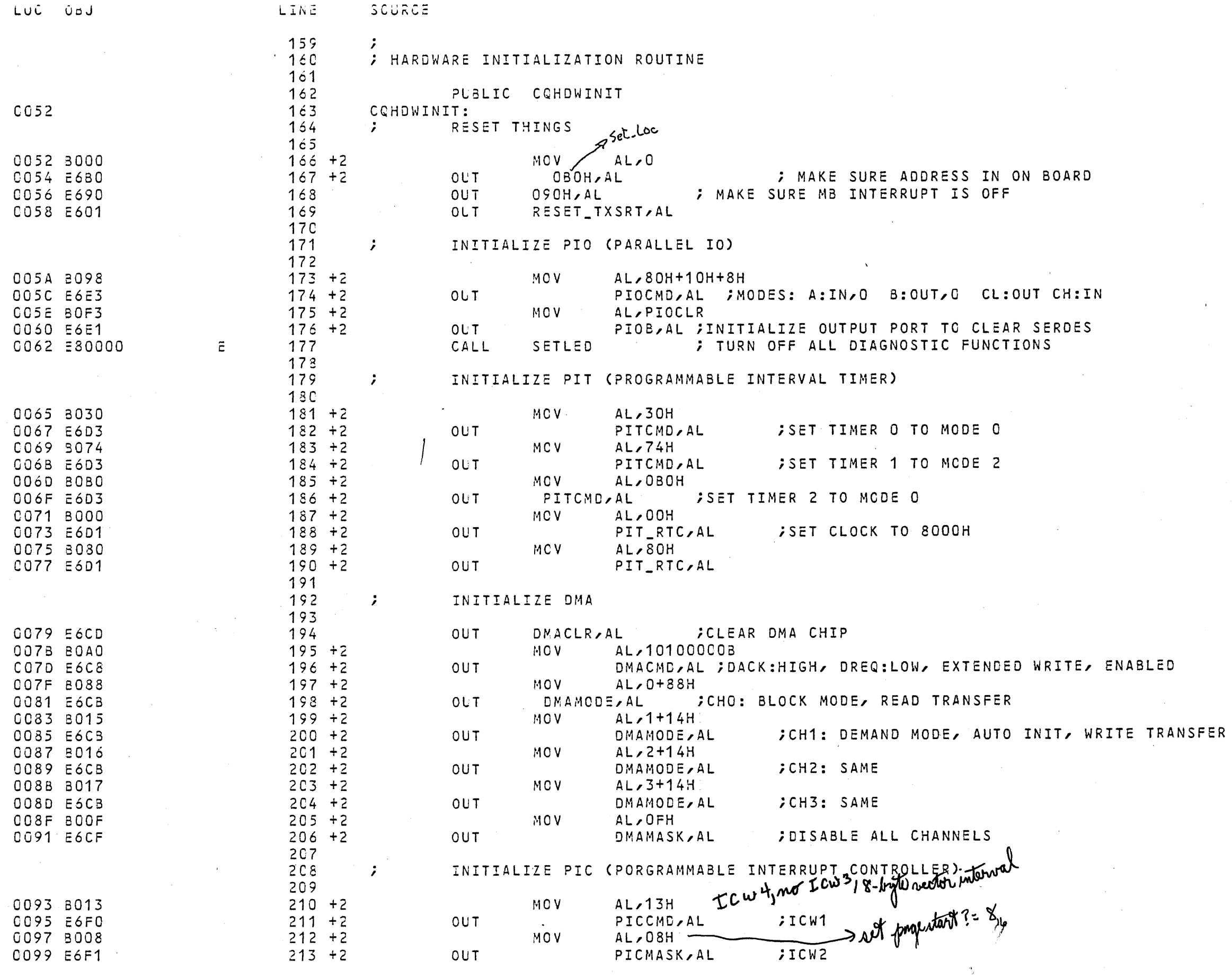

 $\bullet$ 

 $\sim$   $\kappa$  .

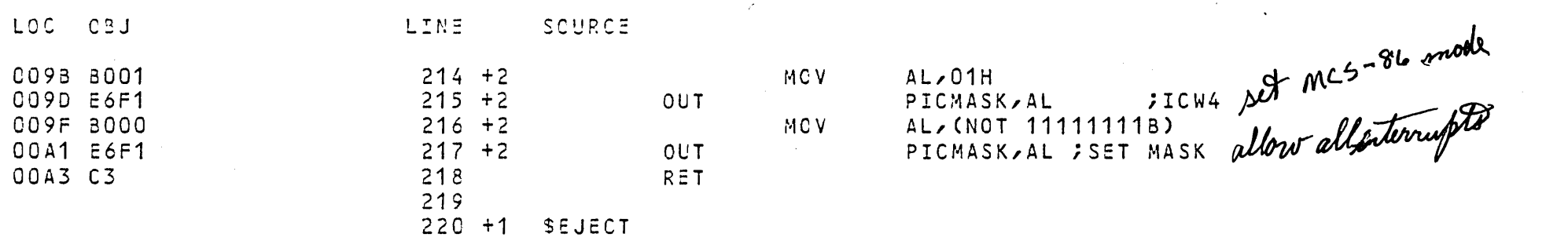

 $\mathcal{L}_{\text{max}}$  and  $\mathcal{L}_{\text{max}}$ 

 $\sim 10^6$ 

 $\sim 10^{11}$  km  $^{-1}$ 

 $\sim 10^{11}$  km s  $^{-1}$ 

 $\sim 1000$ 

 $\frac{1}{\sqrt{2}}\sum_{i=1}^{n} \frac{1}{\sqrt{2}}\left(\frac{1}{\sqrt{2}}\right)^2$ 

 $\sim 0.01$ 

 $\mathcal{L}^{\text{max}}_{\text{max}}$ 

 $\mathcal{L}^{\text{max}}_{\text{max}}$ 

8086/8087/8088 MACRO ASSEMBLER HARDWARE INITIALIZATION AND SYSTEM STARTUP

 $\mathcal{L}^{\text{max}}_{\text{max}}$  and  $\mathcal{L}^{\text{max}}_{\text{max}}$ 

 $\sim 10^{-1}$ 

 $\mathcal{L}^{\text{max}}_{\text{max}}$ 

 $\mathcal{L}^{\text{max}}_{\text{max}}$  ,  $\mathcal{L}^{\text{max}}_{\text{max}}$ 

 $\mathcal{L}^{\text{max}}_{\text{max}}$ 

 $\sim 10^{11}$ 

 $\sim$ 

 $\frac{d}{dt}$ 

 $\mathcal{L}^{\text{max}}_{\text{max}}$ 

 $\mathcal{L}^{\text{max}}_{\text{max}}$ 

 $\mathcal{L}^{\text{max}}_{\text{max}}$  and  $\mathcal{L}^{\text{max}}_{\text{max}}$ 

 $\sim 10^{-1}$ 

 $\sim$ 

 $\mathcal{L}_{\mathcal{F}}$ 

 $\sim 10^{11}$ 

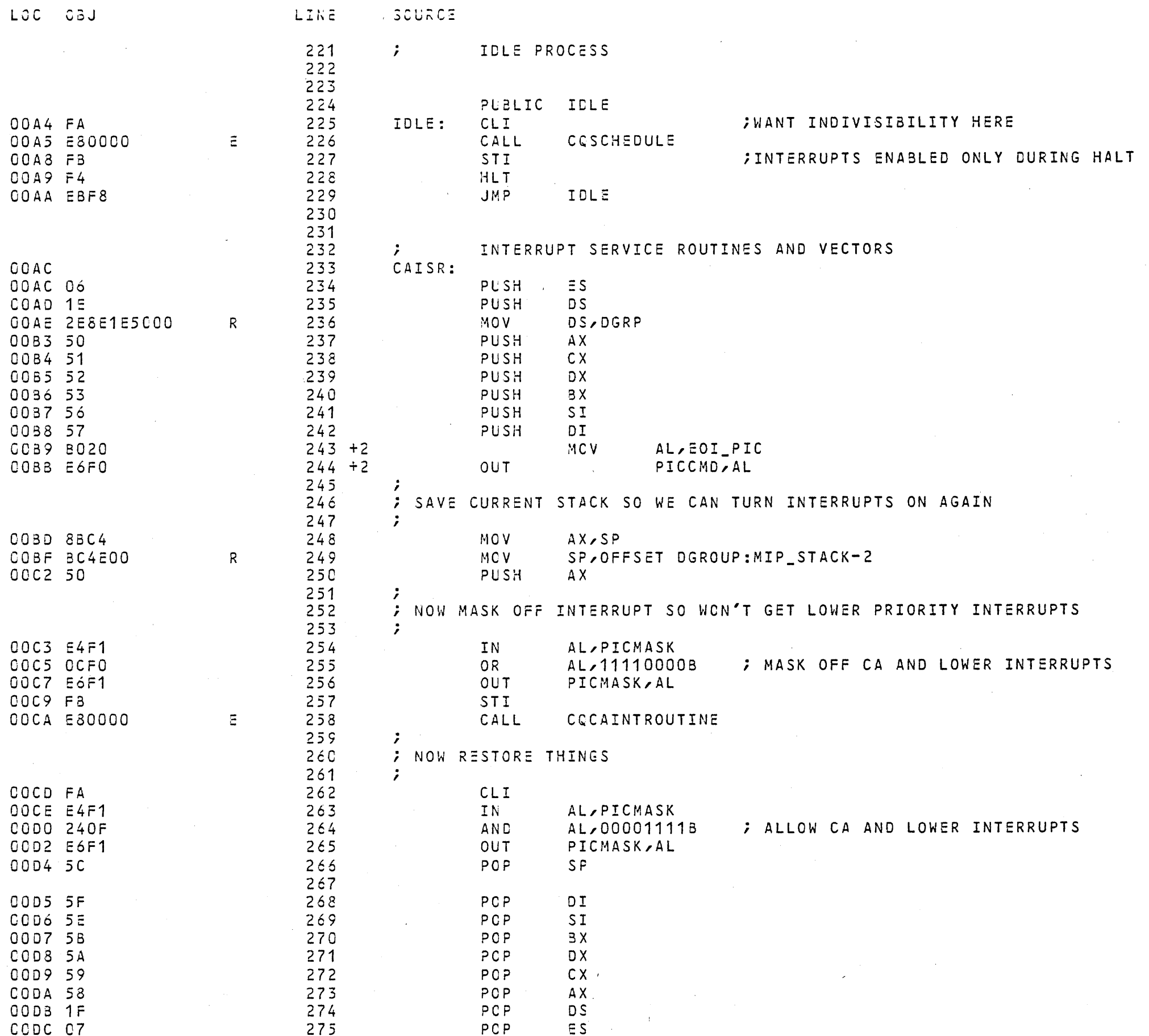

 $\mathcal{O}(\log n)$ 

 $\label{eq:2.1} \frac{d\mathbf{r}}{d\mathbf{r}} = \frac{1}{\sqrt{2\pi}}\sum_{i=1}^n \frac{d\mathbf{r}}{d\mathbf{r}} \frac{d\mathbf{r}}{d\mathbf{r}} \, .$ 

 $\sim 100$ 

 $\label{eq:2.1} \mathcal{L}_{\mathcal{A}}(x) = \mathcal{L}_{\mathcal{A}}(x) \mathcal{L}_{\mathcal{A}}(x) + \mathcal{L}_{\mathcal{A}}(x) \mathcal{L}_{\mathcal{A}}(x) + \mathcal{L}_{\mathcal{A}}(x)$ 

 $\sim 10^{-1}$ 

 $\Delta$ 

 $\sim 10^{-1}$ 

 $\sim 10^{-11}$ 

 $\mathcal{O}(\mathcal{O}(1))$  . The  $\mathcal{O}(\mathcal{O}(1))$ 

 $\sim 10^{11}$ 

 $\sim 10^{-11}$ 

 $\sim$ 

 $\sim$   $\sim$ 

 $\mathcal{O}(2\pi)$ 

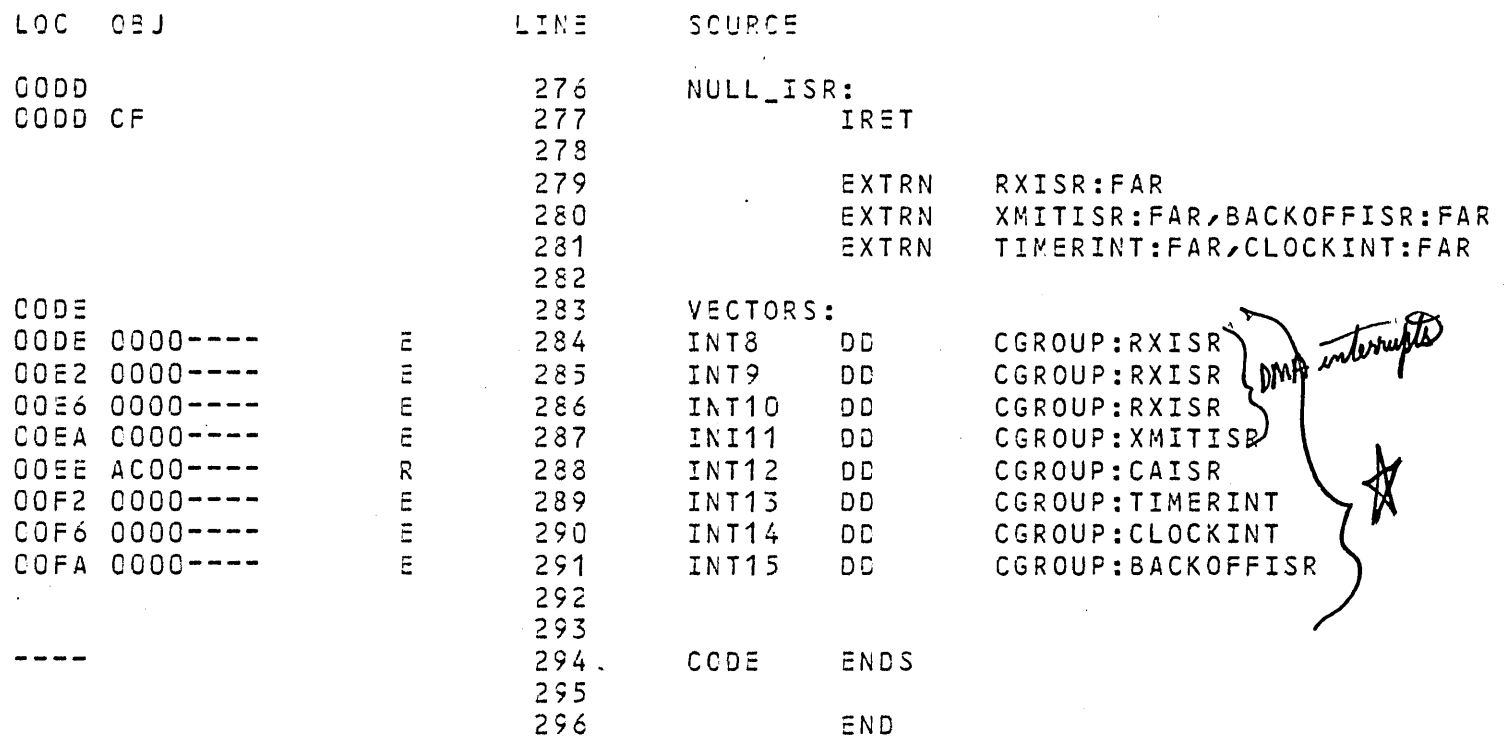

 $\sim 10^{-1}$ 

 $\Delta^+$ 

ASSEMBLY COMPLETE, NO ERRORS FOUND

 $\sim 10^5$ 

 $\sim 10^{-10}$ 

 $\sim 10^{11}$ 

 $\sim 10^{11}$ 

 $\sim$ 

 $\mathcal{L}^{\pm}$ 

 $\sim 10^{-11}$